- Descarga la app **iNaturalist** o entra en **www.inaturalist.org** y crea tu cuenta de usuario.
- Captura imágenes (o haz grabaciones sonoras) de los organismos que encuentres en el área metropolitana de Pamplona. Súbelas a **iNaturalist** con tu móvil/tablet o desde el ordenador. Indica la especie, la fecha y localización geográfica de cada observación. Si no sabes qué especie es, no te preocupes, la comunidad de iNaturalist te ayudará a identificarla.

## **Cómo participar**

### **Más información:**

https://www.terrabiota.org/proyecto/biomaraton-pamplona-2023/ https://www.inaturalist.org/projects/biomaraton-cnc-2023-pamplona-iruna

# **Cuándo:**

Toma de observaciones **del 28 de abril al 1 de mayo** Identifica las observaciones **hasta el 7 de mayo**

# **Dónde:**

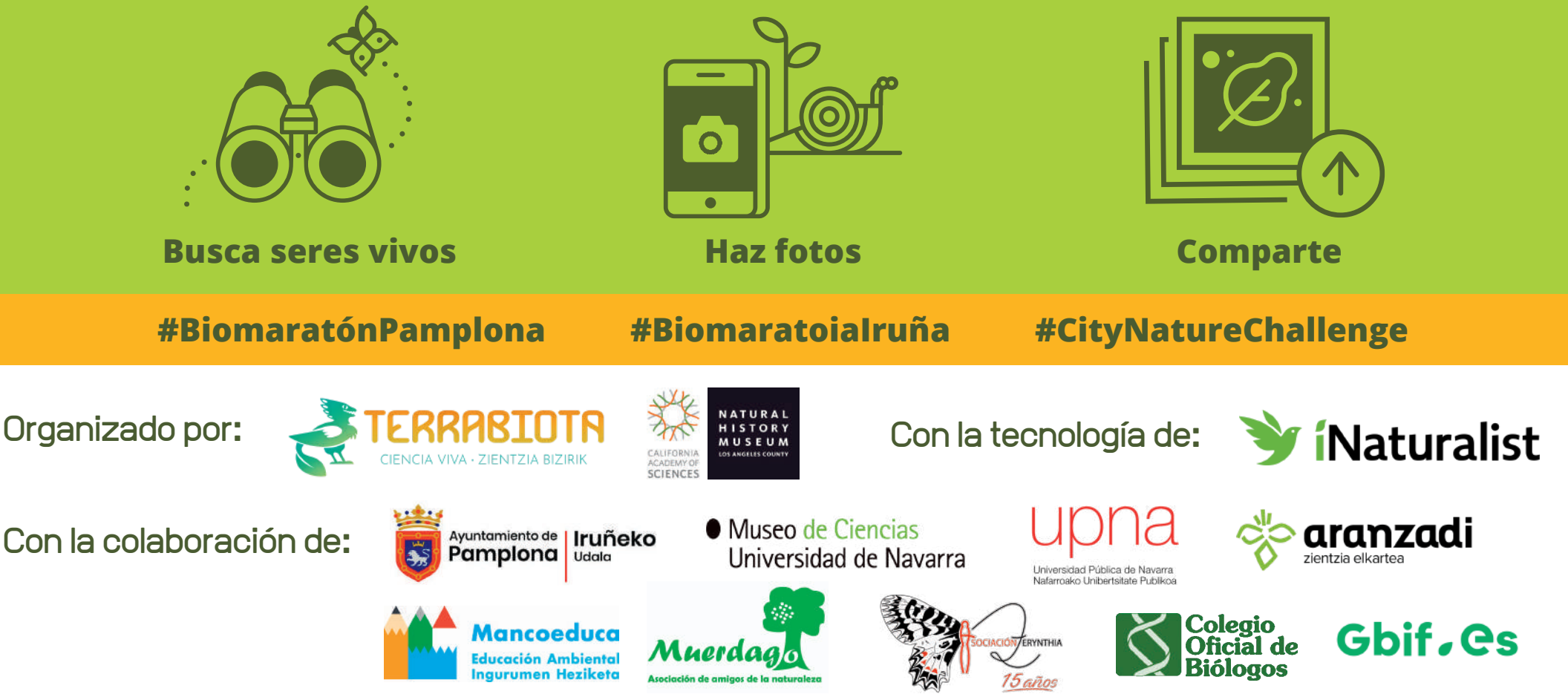

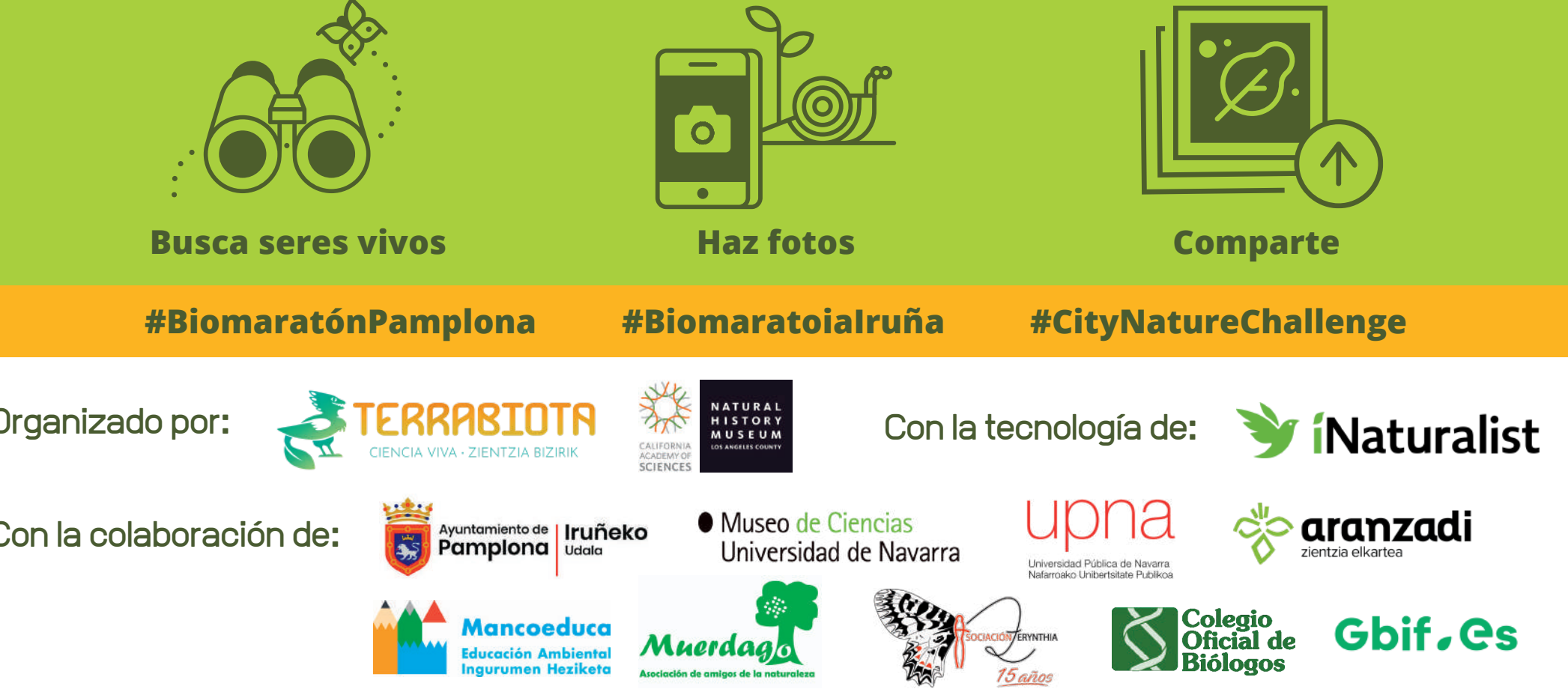

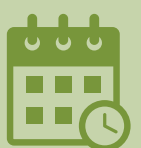

**Área metropolitana de Pamplona** ¡Incluye 23 municipios!

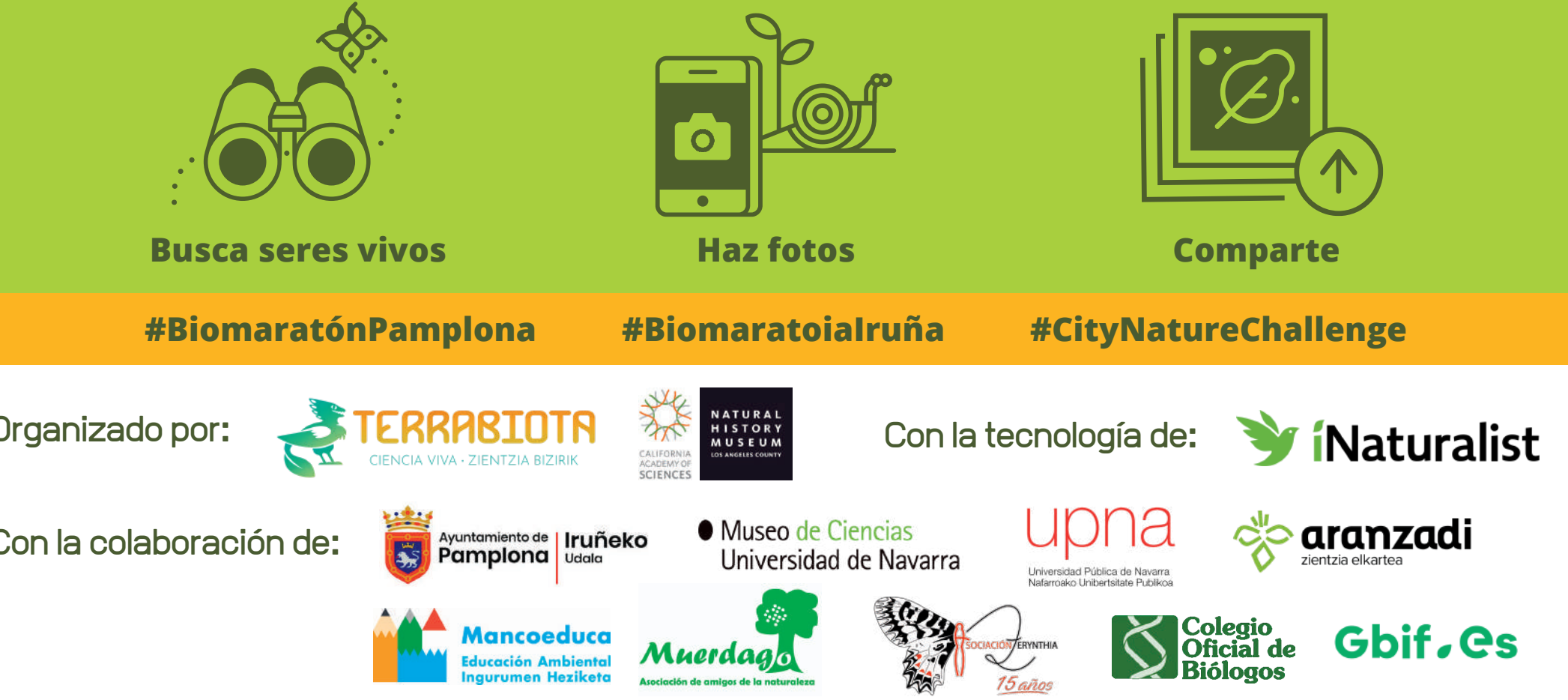

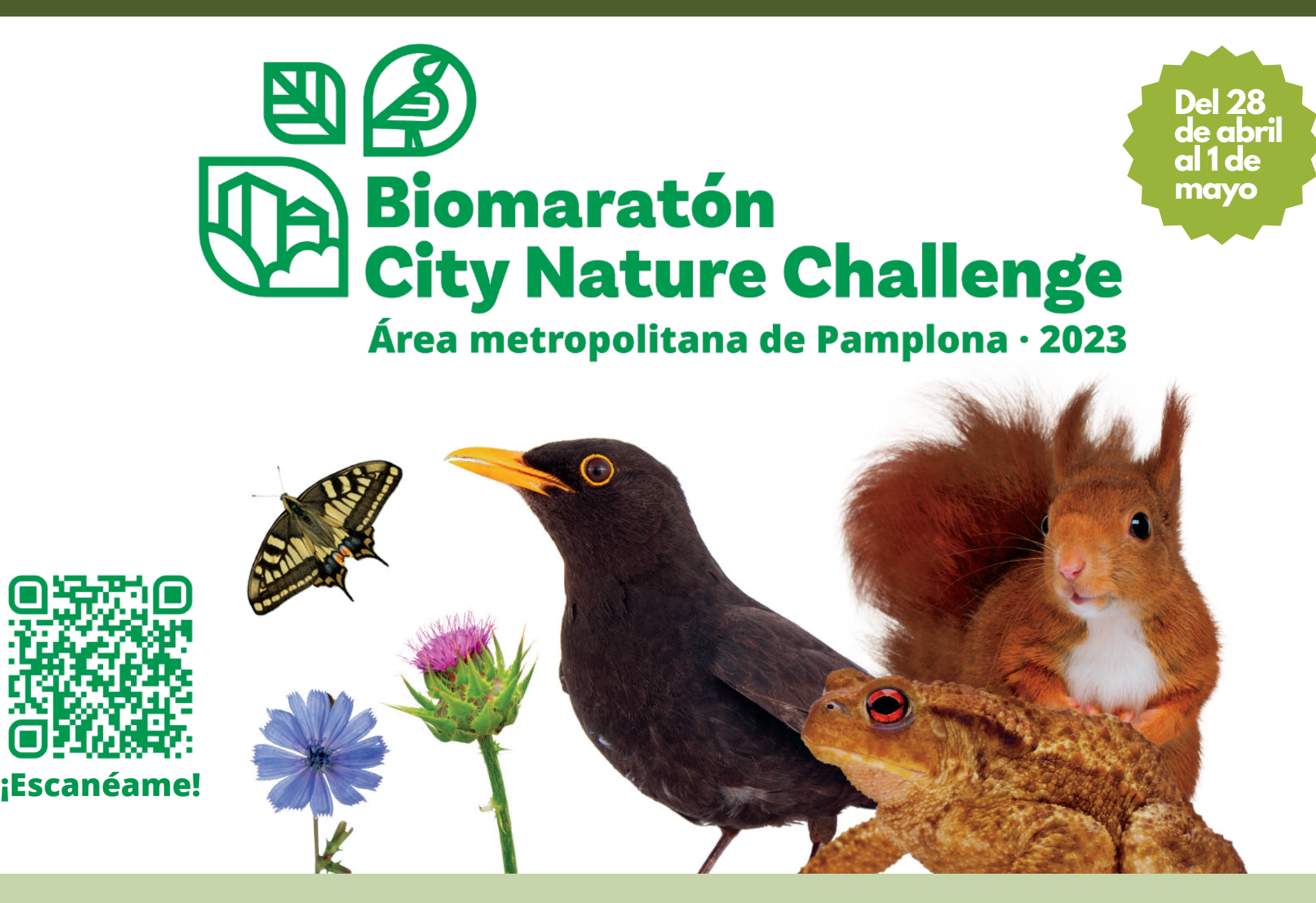